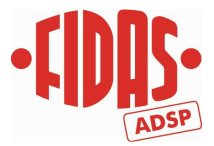

## **REFERTI ON LINE INFORMATIVA PER I DONATORI**

Gentile Donatrice/Donatore,

la Fidas ADSP onlus ha attivato il servizio di consultazione dei referti in modalità "on line" per rendervi consultabile più rapidamente l'esito dell'esame effettuato.

Se **NON VUOLE aderire al servizio**, riceverà gli esami in formato cartaceo per posta.

## Se **VUOLE ADERIRE al servizio:**

- 1. si assicuri con i nostri medici di averci fornito il suo indirizzo mail e compilato la modulistica per il consenso al suo utilizzo (come previsto dal D. Lgs. 196/03);
- 2. si colleghi al nostro sito www.fidasadsp.it e segua le istruzioni riportate nel seguito.

## **ATTENZIONE**

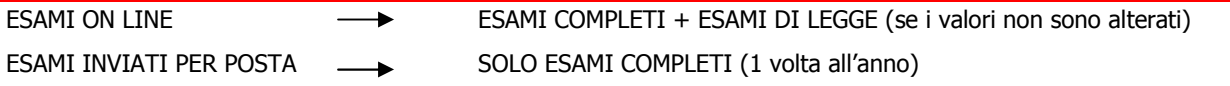

- le analisi di laboratorio e la relativa refertazione sono di esclusiva competenza del nostro Servizio Trasfusionale di Riferimento (SIT - Banca del Sangue delle Molinette di Torino);
- il SIT rende disponibili, tramite il programma regionale di gestione sanitaria dei donatori (Eliot), i referti validati alla Fidas ADSP onlus per l'inoltro ai donatori dell'Associazione;
- eventuali **referti con risultati alterati/patologici possono essere gestiti e comunicati agli interessati esclusivamente dal nostro SIT di riferimento**, non potranno quindi essere consultati tra i referti resi disponibili in modalità on line;
- **i referti potranno indicativamente essere visionati sul sito trascorsi circa 20-30 gg dalla donazione o prelievo;**
- i referti saranno disponibili **per un massimo di 45 gg dalla data della loro pubblicazione**. Nel caso volesse archiviarli, consigliamo di provvedere autonomamente al loro salvataggio;
- sul portale saranno presenti solo i referti di chi ha effettuato almeno una donazione; i **Candidati Donatori,** che effettuano solo esami, riceveranno gli esiti via mail (se hanno fornito il consenso) o in forma cartacea.

Prima di procedere con la registrazione, si procuri la **tessera associativa (emessa dopo la prima donazione)**:

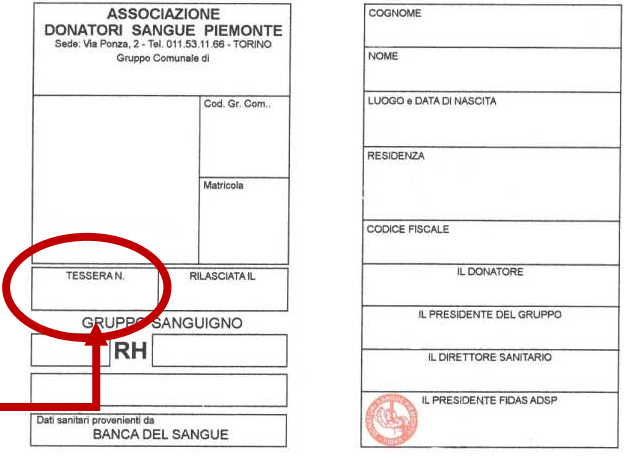

**ATTENZIONE**: Il **NUMERO DI TESSERA** non è da confondere con il n. di matricola (legata al gruppo di appartenenza e mutevole nel caso di cambio gruppo) ed è possibile trovarlo sul tesserino.

In qualsiasi momento potrà recedere dalla sua adesione al servizio, inviando la propria richiesta via mail all'indirizzo referti@fidasadsp.it specificando chiaramente il proprio nome, cognome e data di nascita.

Per ulteriori informazioni può contattare la Segreteria dell'Unità di Raccolta al n. **011/6634225: lun e mar** ore 8:00/13:00 – 14:00/16:00; **mer e gio**: ore 8:00/13:00 - 14:00/16:30; **ven**: ore 8:00/15:00.

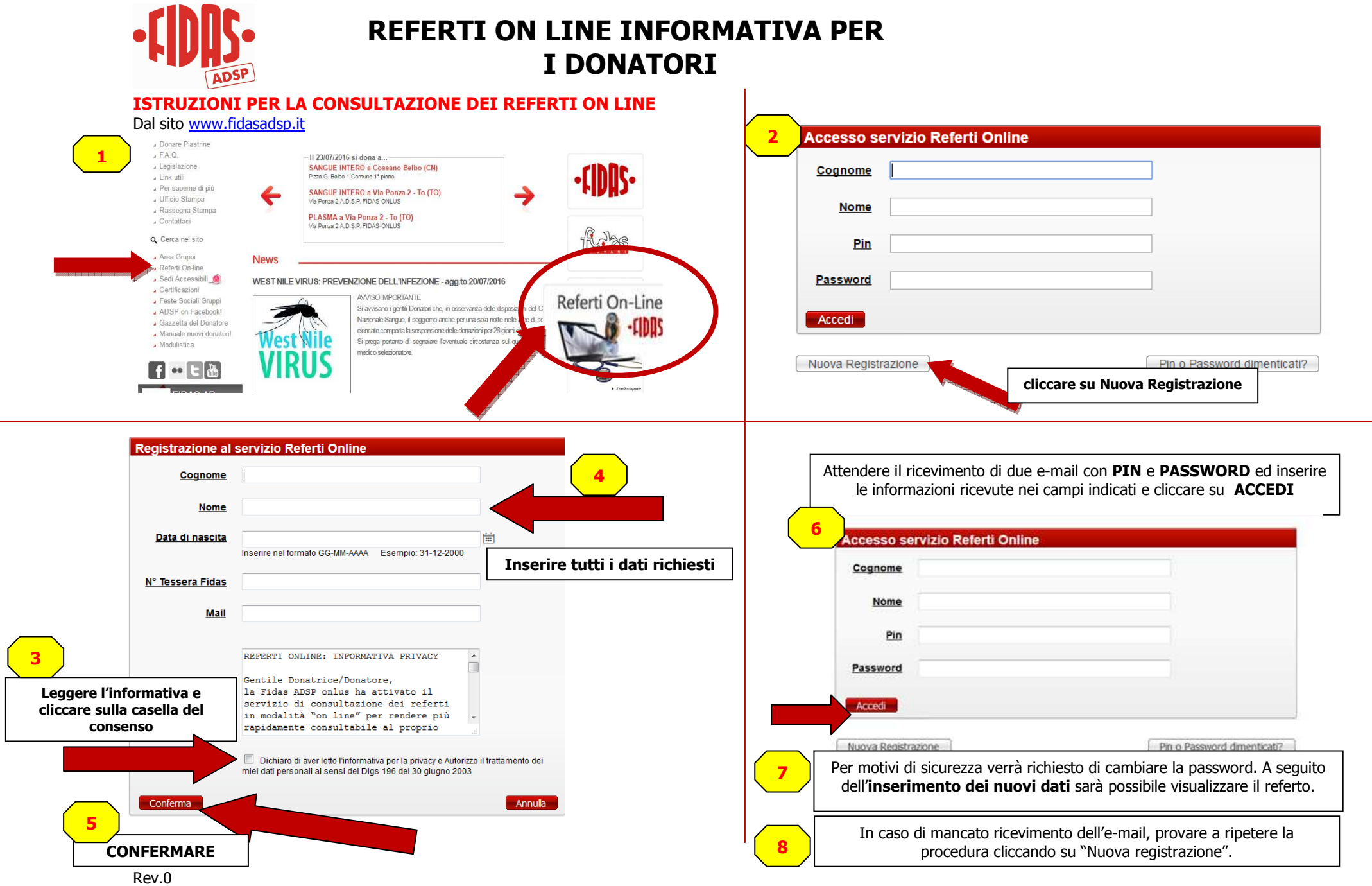